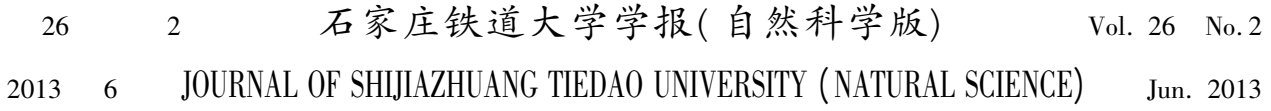

a barat da barat da barat da barat da barat da barat da barat da barat da barat da barat da barat da barat da<br>Alta da barat da barat da barat da barat da barat da barat da barat da barat da barat da barat da barat da bar

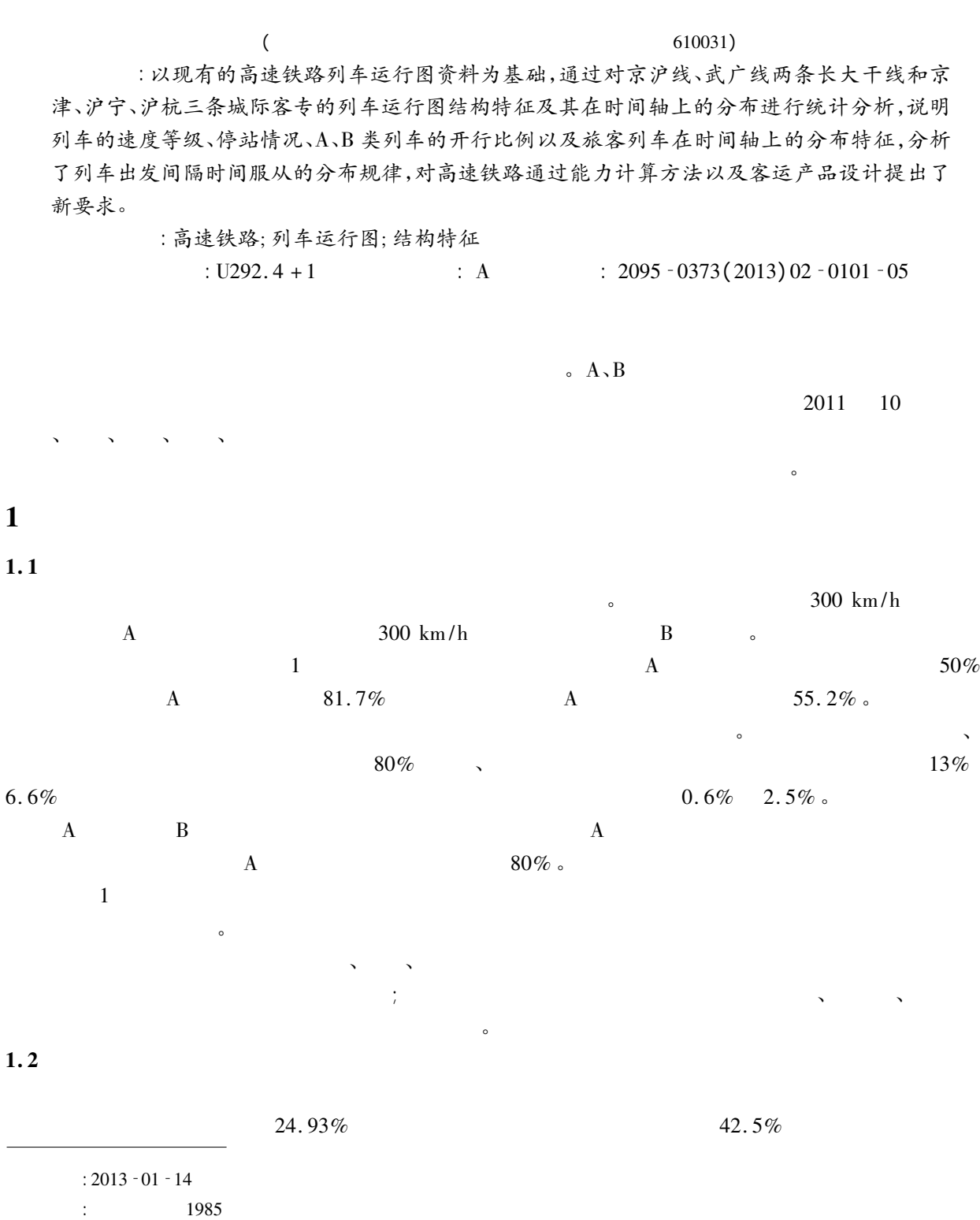

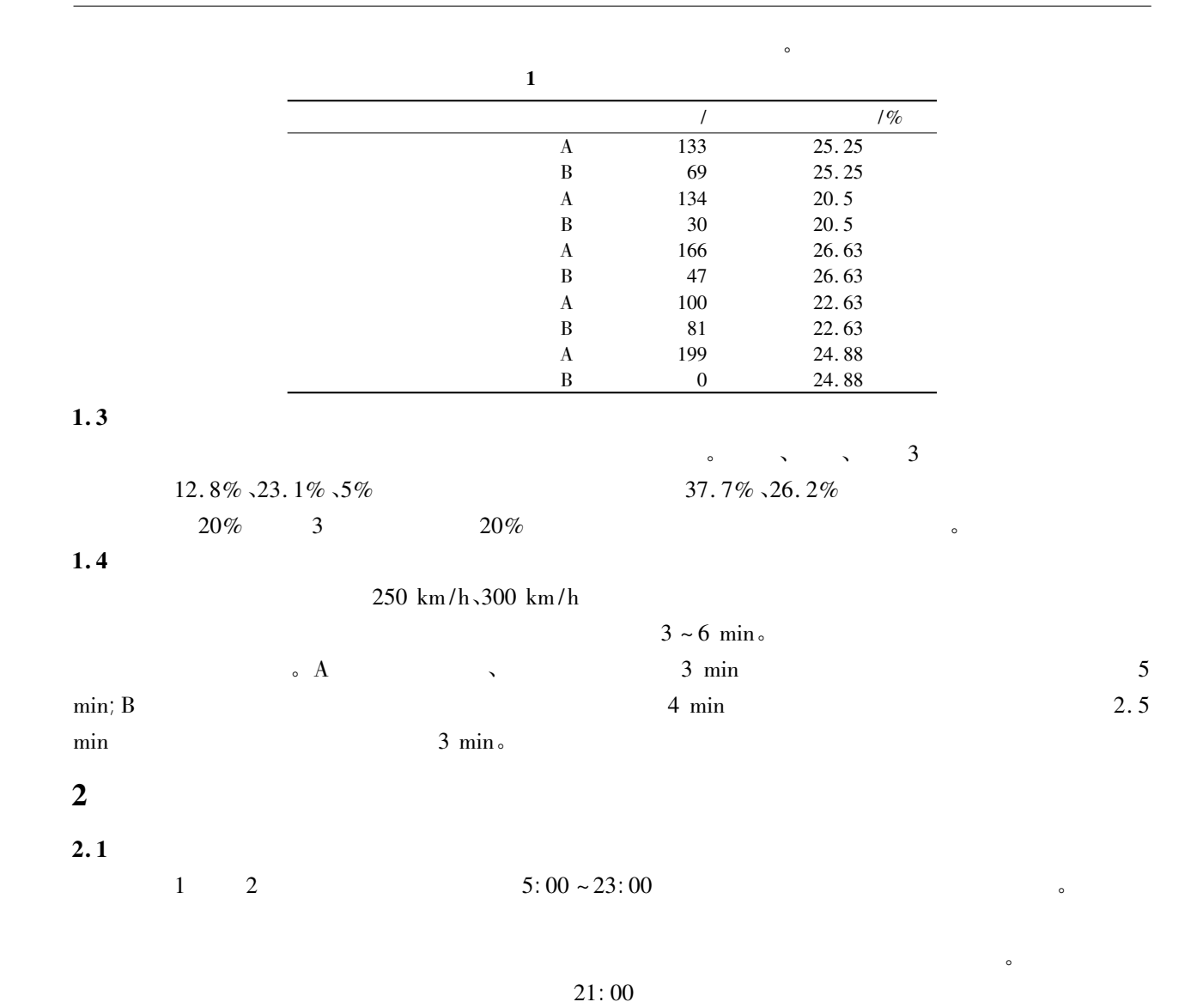

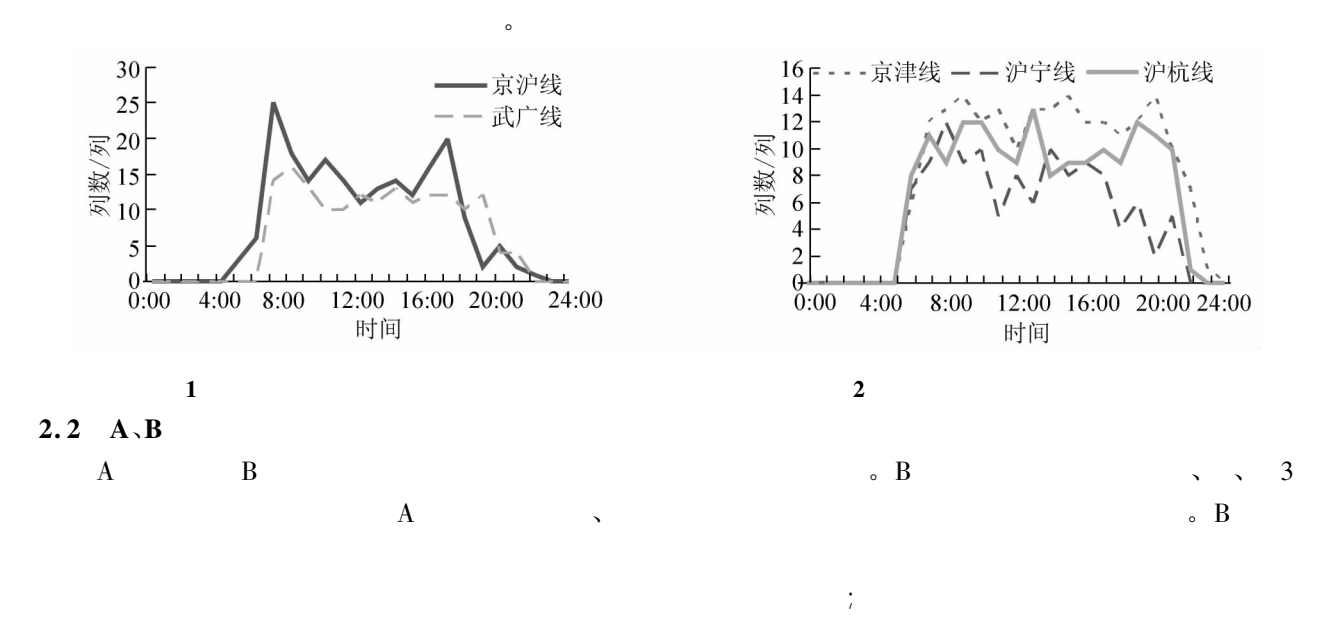

 $\ddot{\mathbf{c}}$ 

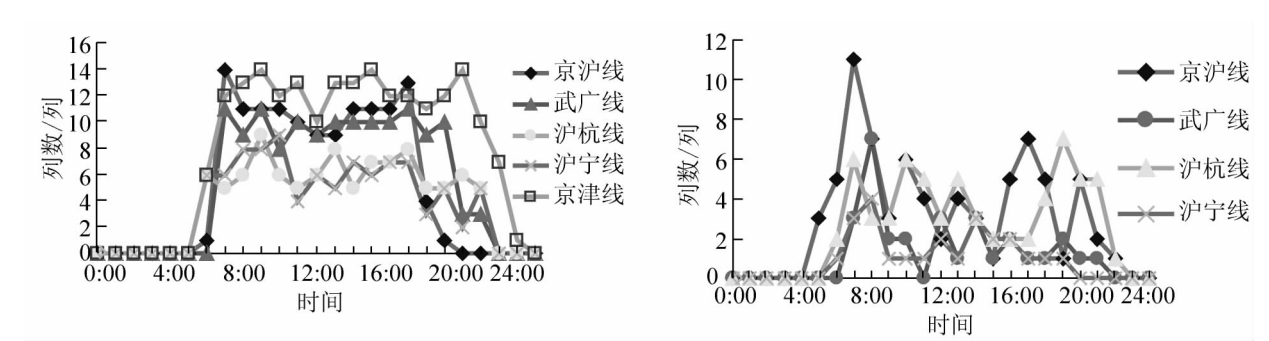

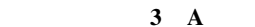

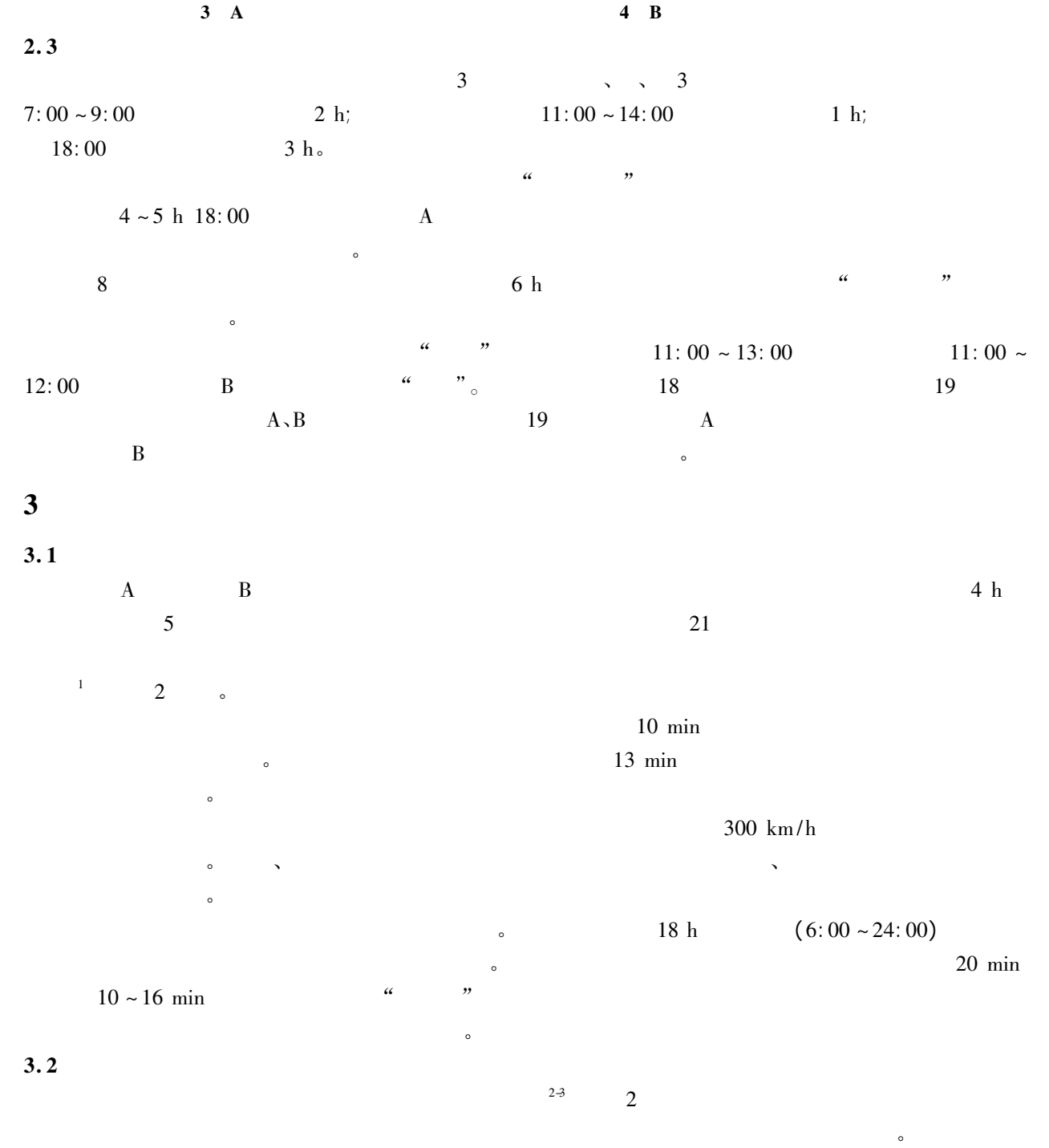

 $\frac{4}{\pi}$  4

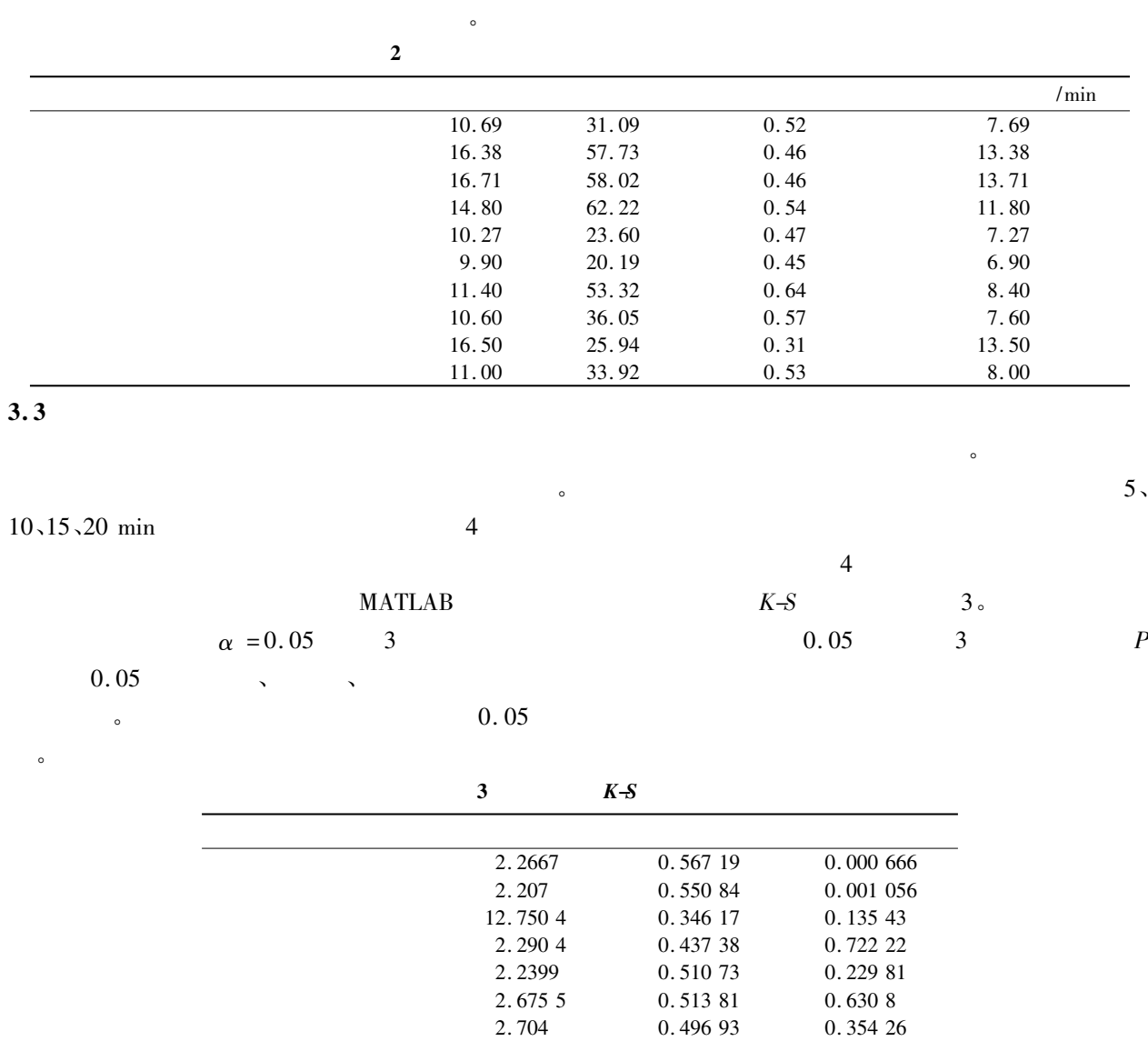

 $5$  0-7  $\frac{6}{\sqrt{2}}$  0-7  $\frac{6}{\sqrt{2}}$  0-7  $\frac{6}{\sqrt{2}}$  0-7  $\frac{6}{\sqrt{2}}$  0-7  $\frac{6}{\sqrt{2}}$  0-7  $\frac{6}{\sqrt{2}}$  0-7  $\frac{6}{\sqrt{2}}$  0-7  $\frac{6}{\sqrt{2}}$  0-7  $\frac{6}{\sqrt{2}}$  0-7  $\frac{6}{\sqrt{2}}$  0-7  $\frac{6}{\sqrt{2}}$  0-7  $\frac{6}{\sqrt{2}}$  0-7  $\frac{6}{\sqrt{$  $\sim$  8  $\,$ 

 $\bullet$ 

 $\theta$ 

 $\sim$ 

 $1$ 

沪宁线 杭州 2. 578 0. 469 2 0. 642 27

 $4 \text{ }$ 

 $\overline{B}$  B  $\overline{B}$ 

 $\mathbf A$ 

## 5 结论

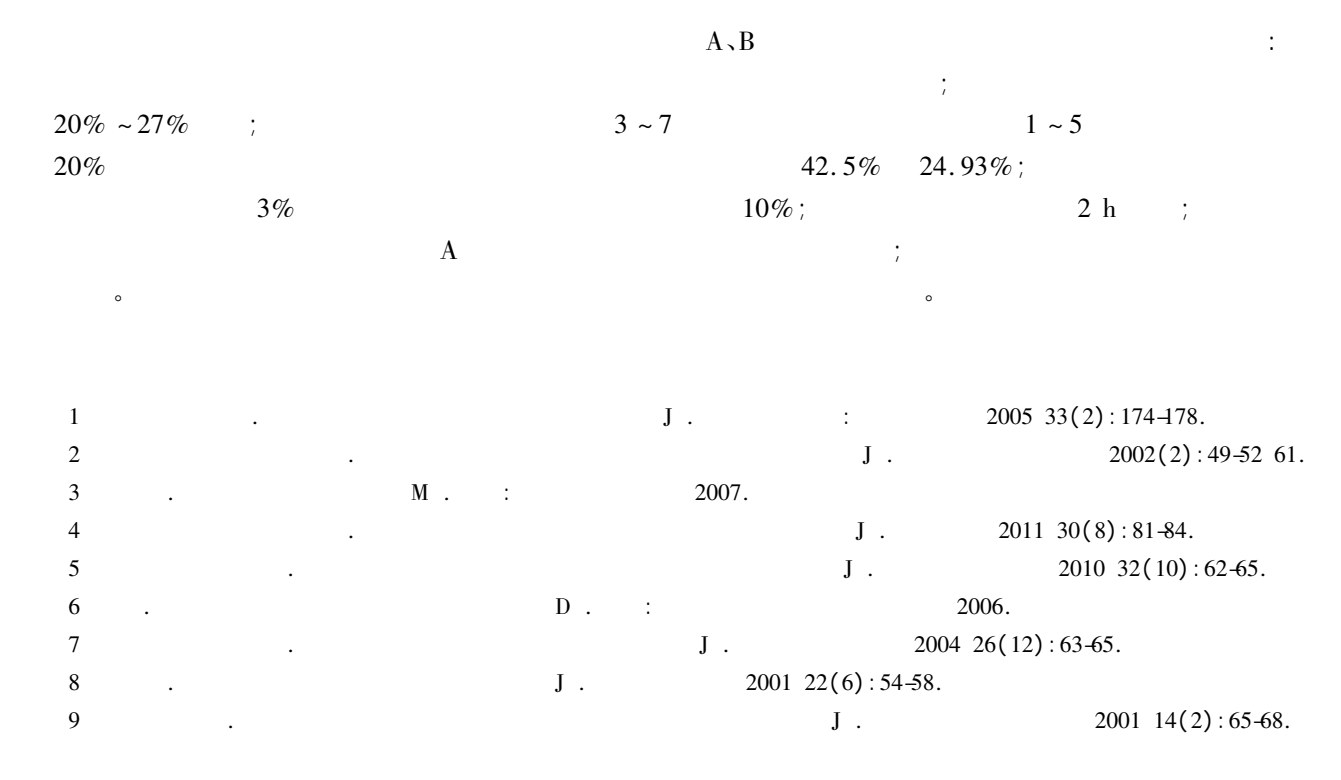

## Analysis on Structural Features of High-speed Working Diagram

## Zhan Yong Ma Si

( School of Transportation and Logistics Southwest Jiaotong University Chengdu 610031 China)

Abstract: ased on existing high-speed train working diagram of the long distance line of Jing-Hu and Wu-Guang and inter city passenger dedicated line of Jing-Jin Hu-Ning and Hu-Hang this paper makes a statistical analysis of the structure and distribution on the time axis. This paper also illustrates the train speed grade and the situation of stops train classes and proportions as well as its distributions on the time axis. The laws of distribution of departure intervals are also analyzed. Several conclusions and suggestions are put forward on the carrying capacity of high-speed railway station and passenger transportation.

Key words: high-speed railway; train working diagram; structual features

( 责任编辑 车轩玉)